## **חלק ג' – עיבוד נתוני המעבדה (מתחילים לעבוד)**

## **.4טעינת נתונים מקובץ (11 סעיפי תרגול)**

הספרייה שמאפשרת טעינת נתונים מקובץ היא pandas. הספרייה מכילה גם פקודות רבות לעיבוד וסינון של  $\bar{\ }$  ('ע)  $\bar{\ }$  ('ツ) נתונים. אנחנו נשתמש בה רק כדי לטעון אותם.

האובייקט הבסיסי של ספריית pandas הוא Dataframe.pd, או בקיצור df.

- .1 **הסתכלו** בחלון files.
- .2 **וודאו** שהקובץ csv0. Trace נמצא בתיקיית העבודה שלכם **והקליקו** עליו.

."comma separated values" מסמן csv הקיצור

הקובץ נוצר על ידי אחד ממכשירי המעבדה, האוסצילוסקופ, המשמש למדידת מתחים חשמליים.

- .3 האם אתם מזהים את הנתונים? ה"ערכים שמופרדים על ידי פסיקים"? **נסו להבין** , כמה עמודות של נתונים יש בקובץ? \_\_\_\_\_\_\_\_
- .4 לפי גוש הטקסט בתחילת הקובץ, באיזו שורה מופיעים השמות של עמודות הנתונים ( **חשבו**, מה סביר שיהיו השמות של עמודות הנתונים)? \_\_\_\_\_\_\_\_\_\_
	- loading data from file בשם חדש cell **צרו** .5
	- .אותה **והריצו** data=pd.read\_csv('Trace 0.csv',header=1) הפקודה את **כתבו** .6

הערות:

- מחרוזת (string (בפייתון מסומנת בגרש או גרשיים (שניהם עובדים).
- טעינת הקובץ מתבצעת באמצעות הפקודה ()csv\_read.pd, שכשמה כן היא, קוראת קבצי csv) אבל לא רק!)
	- הפרמטר header שמועבר לפונקציה אומר לה מהי השורה שבה נמצאות הכותרות של העמודות. במקרה שלנו זו השורה השנייה, שהמספר הסידורי שלה הוא .1
		- .7 **הסתכלו** ב -explorer variable
		- a. מהו הטיפוס של data\_\_\_\_\_\_\_\_\_\_\_ ?
		- b. מהו הגודל של data\_\_\_\_\_\_\_\_\_\_\_\_\_\_\_\_\_\_ ?
		- c. כאשר מקליקים על data, לפי מה נקבעים הצב עים? \_\_\_\_\_\_\_\_\_\_\_\_
- d. מהן הכותרות של שלוש עמודות הנתונים הראשונות (שימו לב, אתם יכולים להעתיק אותן מקובץ ה-csv?
	- .8 **העתיקו** לקוד שלכם והריצו את השורות הבאות:

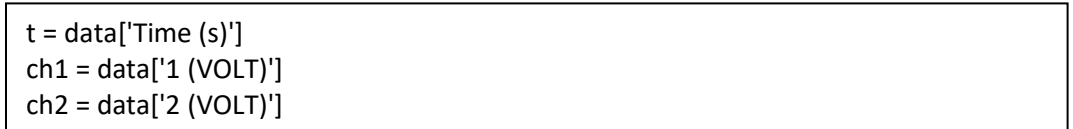

- .9 מה הtype של t\_\_\_\_\_\_\_\_\_\_\_\_\_\_\_\_\_\_\_\_\_\_\_ ?
- 10. **תקנו** את השורות שהעתקתם ו**הפכו** את המשתנים t, ch1, ch2 ל-np.array.
- .11 **בדקו** שקיבלתם את הערכים הנכונים ושהם מתאימים לנתונים שמופיעים בקובץ csv.

סדנת פייתון Lite יולי 2023

וזהו, ככה טוענים נתונים מקובץ.

4 שורות קוד.

...

אפשר לשים אותן בפונקציה ()loadData שתגדירו, אם 4 שורות זה יותר מידי.

ועכשיו ברצינות: באופן עקרוני, כל עוד הקובץ שאתם מנסים לטעון מכיל נתונים שרשומים בצורה "מסודרת" במובן כלשהו, ניתן להסביר לפונקציה ()csv\_read.pd איך לקרוא אותו. לכן הפורמט לא חייב להיות csv.